# How to use SNMP - Fan Status on DES-3800 series

## MIB : DLINK-EQUIPMENT-MIB ( dlkEquipment.mib in DES-3800\_v4.50.B12.mib on PMD site ) DES-3852 as test device

#### :: Name: swFanTable

### :: OID: 1.3.6.1.4.1.171.12.11.1.7

### :: Module: EQUIPMENT-MIB

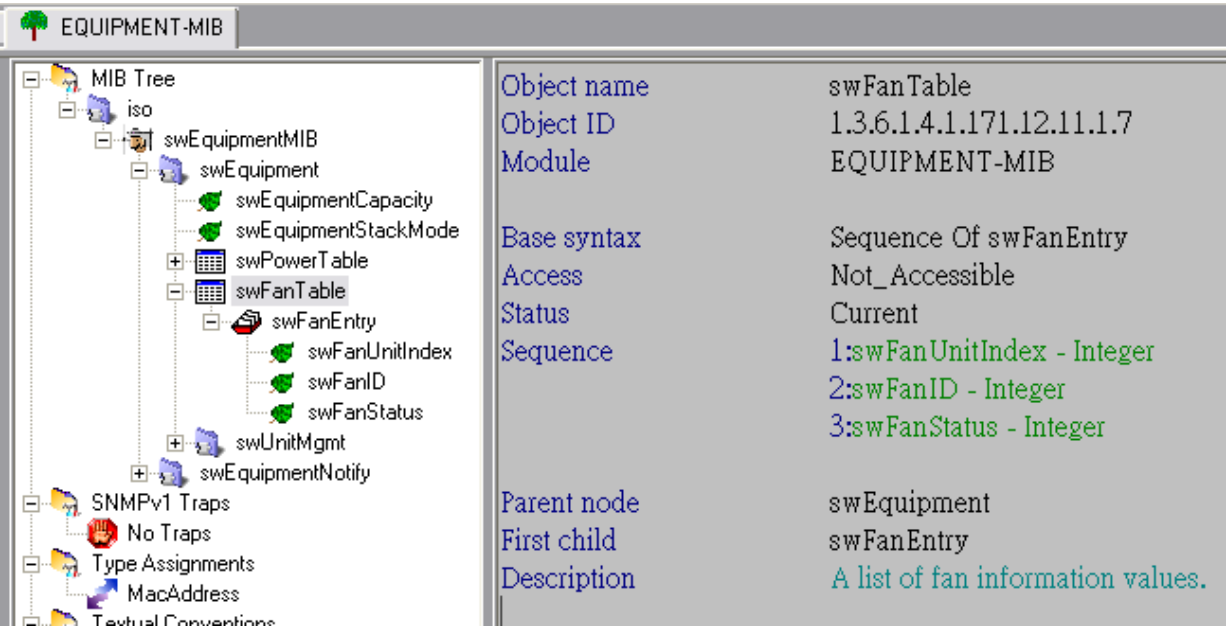

0: swFanEntry

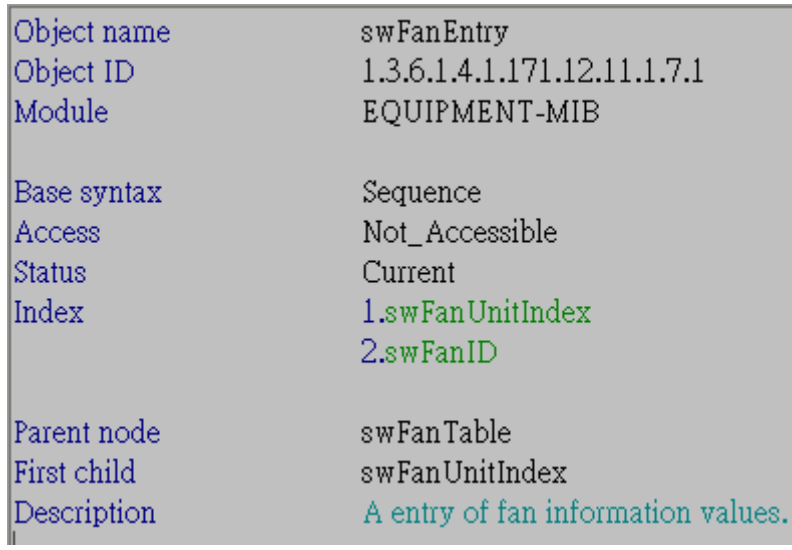

### OID: 1.3.6.1.4.1.171.12.11.1.7.1

Command: snmpwalk -c private -v 2c 10.90.90.90 1.3.6.1.4.1.171.12.11.1.7.1

1: swFanUnitIndex – Integer

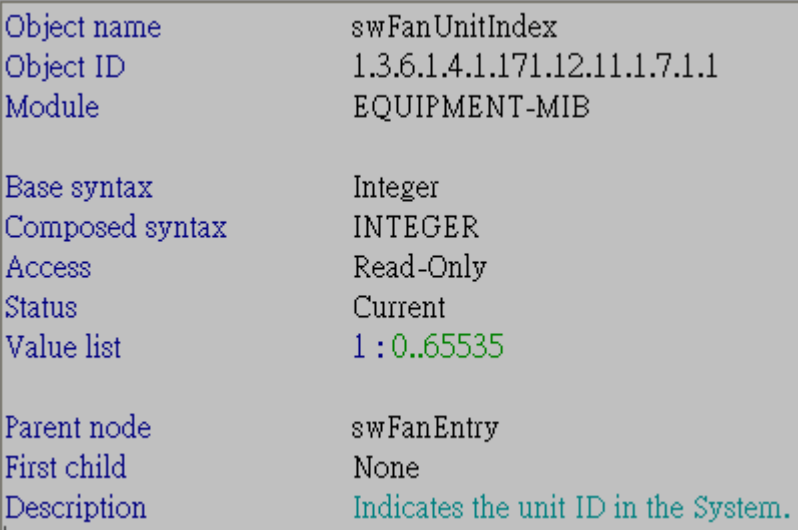

## OID: 1.3.6.1.4.1.171.12.11.1.7.1.1

Command: snmpwalk -c private -v 2c 10.90.90.90 1.3.6.1.4.1.171.12.11.1.7.1.1

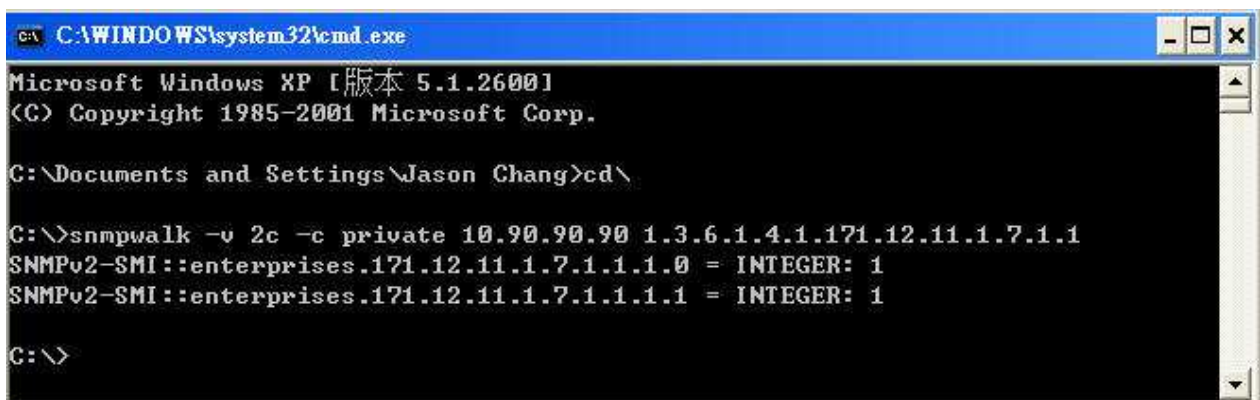

## 2: swFanID – Integer

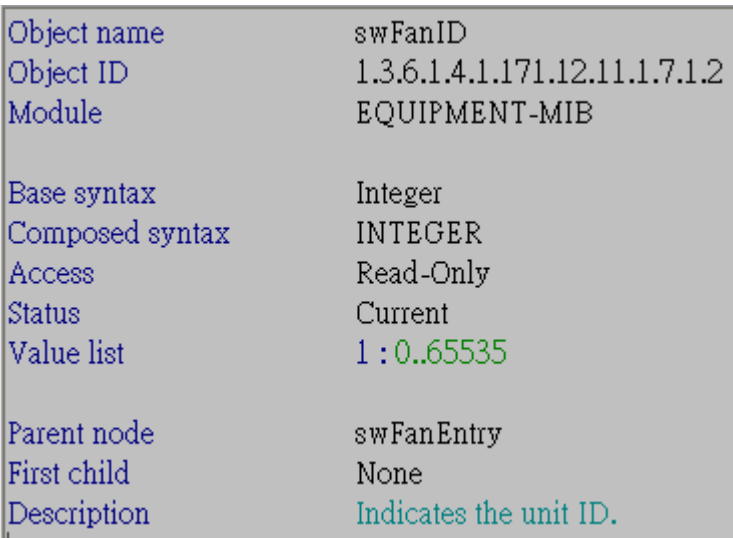

#### OID: 1.3.6.1.4.1.171.12.11.1.7.1.2

Command: snmpwalk -c private -v 2c 10.90.90.90 1.3.6.1.4.1.171.12.11.1.7.1.2

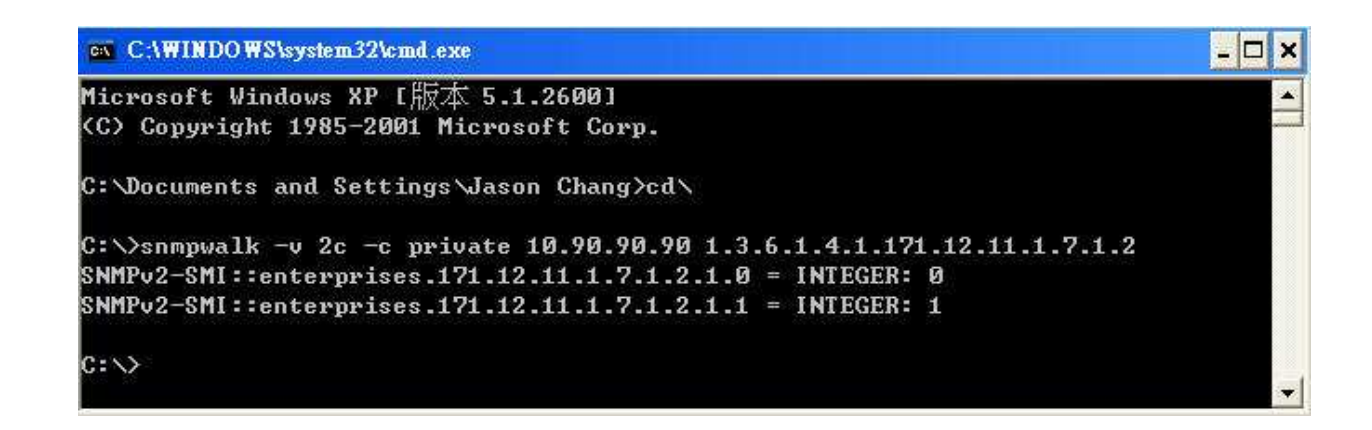

#### 3: swFanStatus – Integer

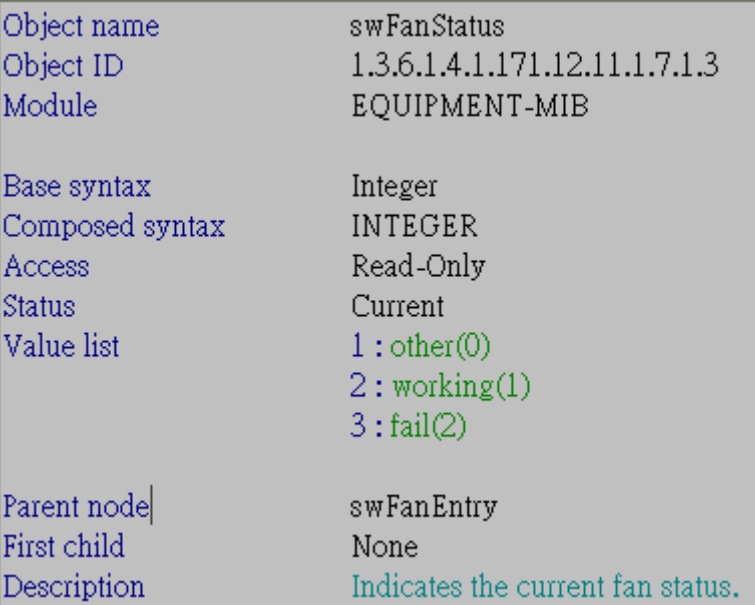

#### OID: 1.3.6.1.4.1.171.12.11.1.7.1.3

Command: snmpwalk -c private -v 2c 10.90.90.90 1.3.6.1.4.1.171.12.11.1.7.1.3

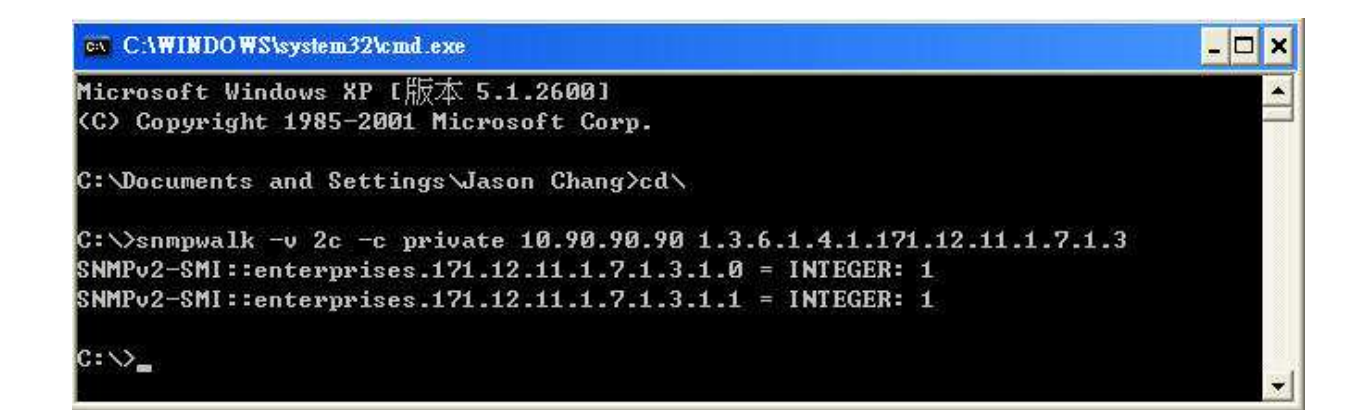